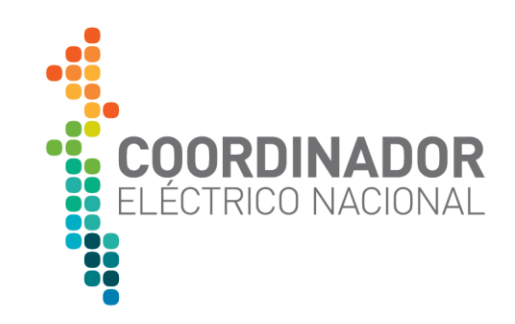

# Procedimiento Interno: Criterios para la Aplicación del Régimen de Acceso Abierto

21 de abril de 2023

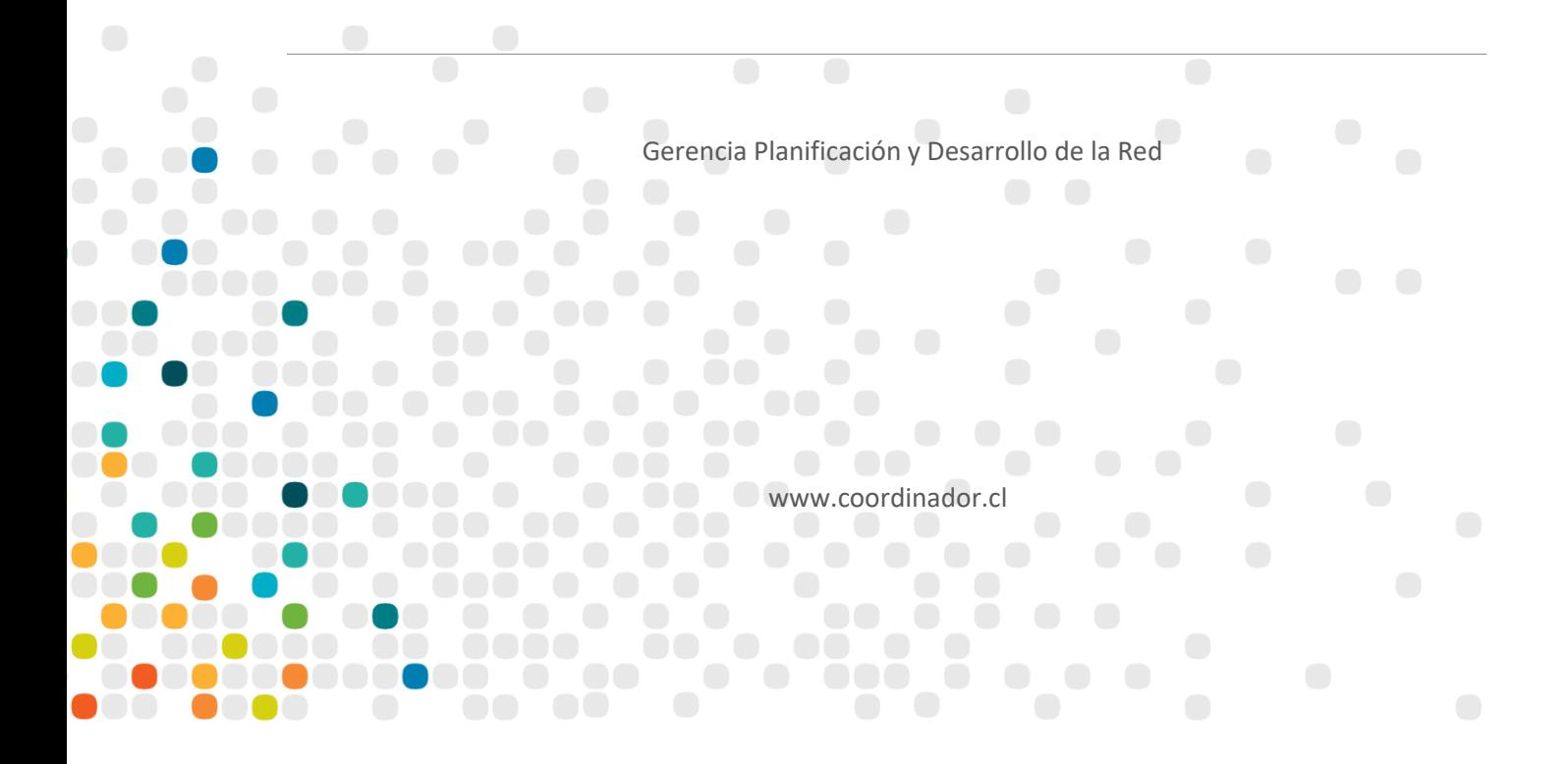

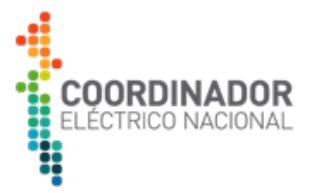

#### **CONTROL DEL DOCUMENTO**

#### **APROBACIÓN**

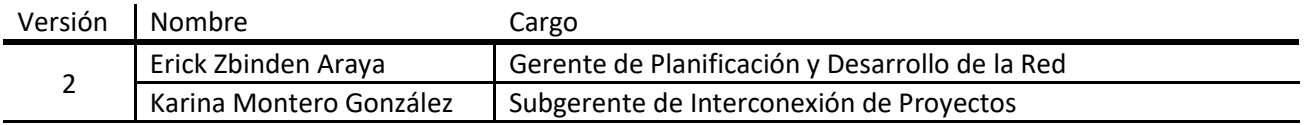

#### **REVISORES**

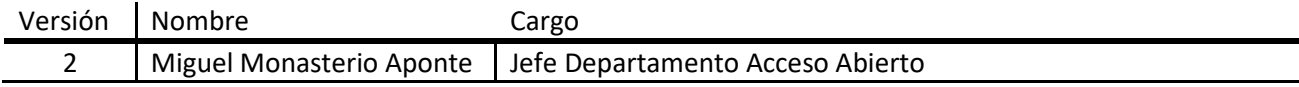

# **AUTORES**

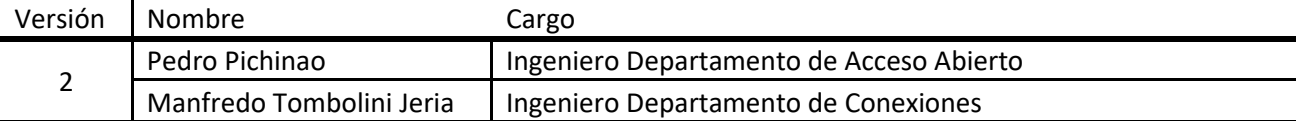

# **REGISTRO DE CAMBIOS**

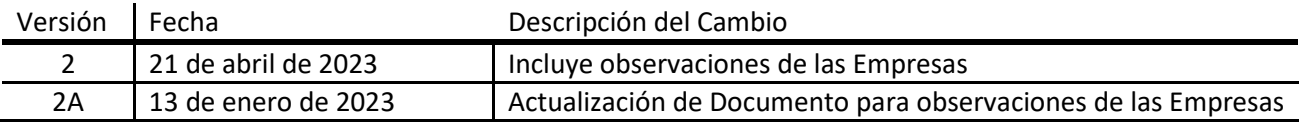

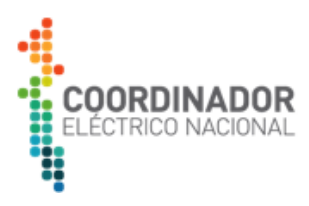

# **CONTENIDO**

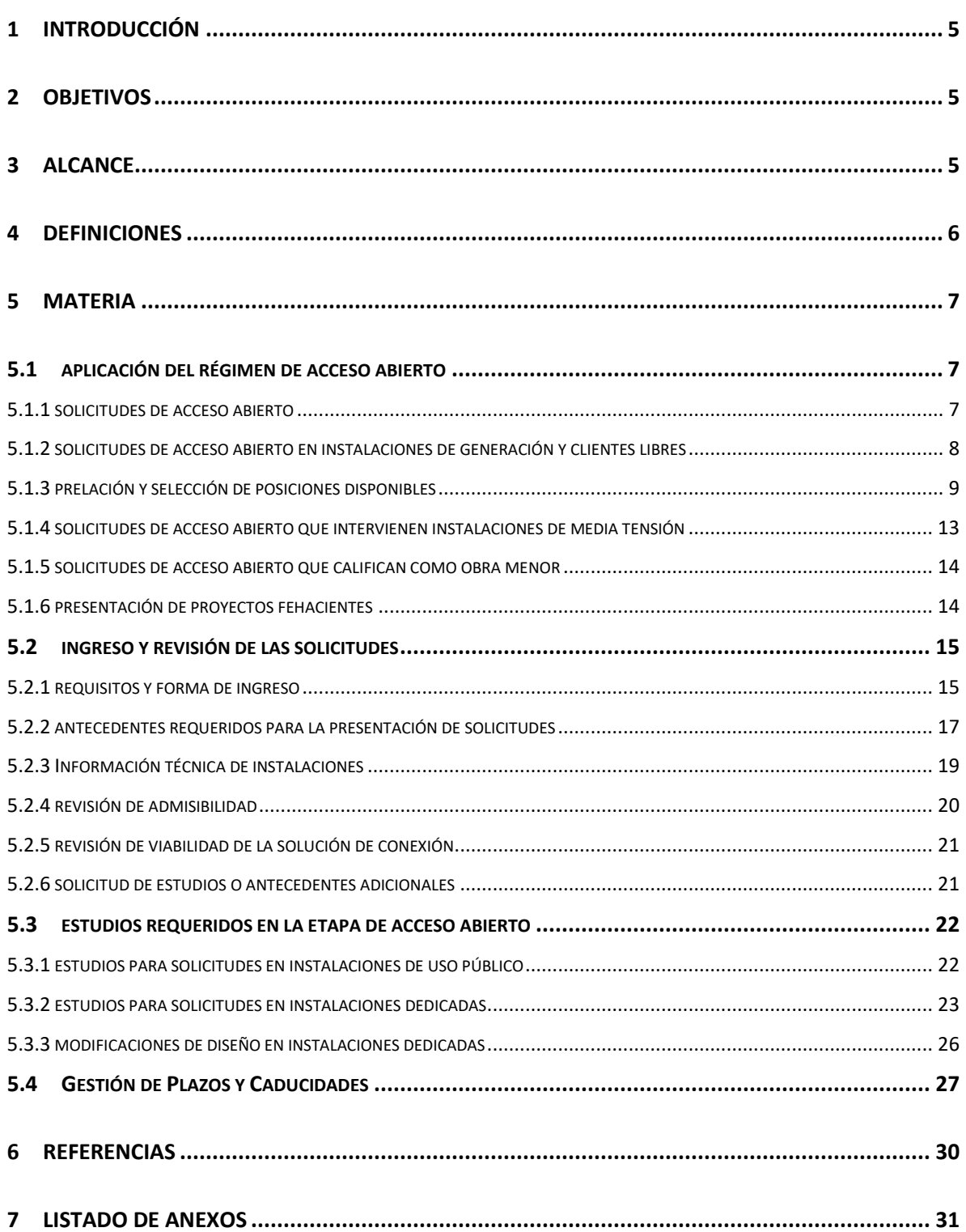

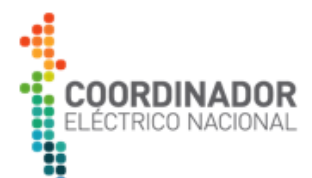

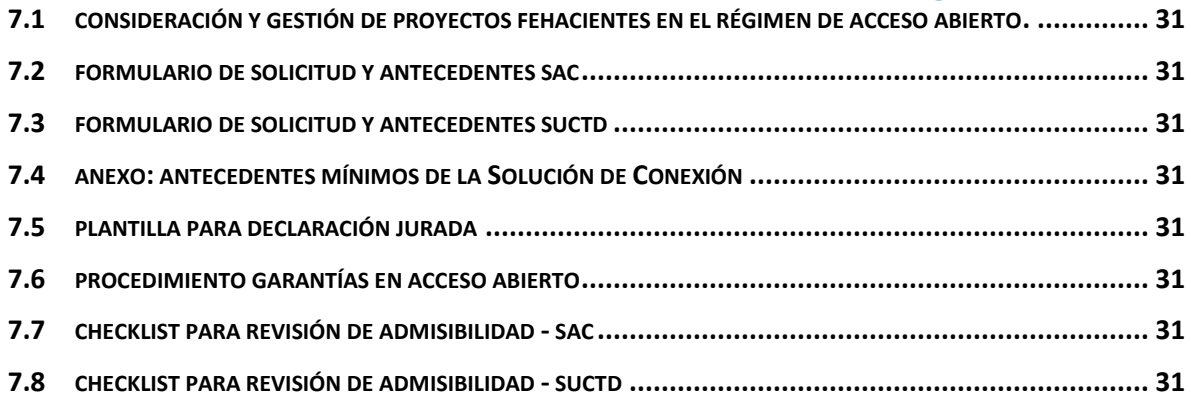

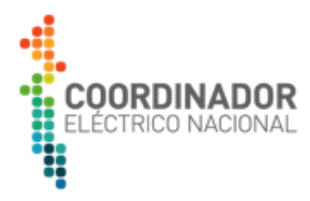

# <span id="page-4-0"></span>**1 INTRODUCCIÓN**

El régimen de acceso abierto se encuentra establecido en los artículos 79° y 80° de la Ley General de Servicios Eléctricos (LGSE) [1] y comprende el derecho de cualquier interesado a conectarse y transportar servicios eléctricos en las instalaciones de transmisión que conforman el Sistema Eléctrico Nacional (SEN), conforme lo establecido en la LGSE y en el Reglamento de los Sistemas de Transmisión y de la Planificación de la Transmisión (Reglamento) [2].

El procedimiento que regula las distintas etapas de tramitación de las solicitudes de acceso abierto se encuentra definido en el ya referido Reglamento, siendo atribución del Coordinador autorizar la conexión a los sistemas de transmisión, previa verificación que las solicitudes cumplan con los criterios de acceso abierto y con las exigencias establecidas en la Norma Técnica de Seguridad y Calidad de Servicio (NTSyCS) [3] y sus respectivos Anexos Técnicos.

Dado este contexto, el Coordinador publica el presente Procedimiento Interno con el propósito de consolidar en un documento único los criterios a aplicar durante la revisión y gestión de las distintas solicitudes de acceso abierto, en conformidad a la normativa vigente.

## <span id="page-4-1"></span>**2 OBJETIVOS**

El Procedimiento Interno contempla los siguientes objetivos:

- i. Establecer los requisitos mínimos que deberá considerar la empresa solicitante al momento de presentar una solicitud de acceso abierto.
- ii. Establecer los criterios que aplicará el Coordinador para la revisión de las solicitudes de conexión en cada una de las etapas del proceso de acceso abierto.
- iii. Definir los estudios técnicos mínimos que serán requeridos por el Coordinador a las empresas solicitantes durante el análisis de las solicitudes de acceso abierto.
- iv. Establecer los requisitos mínimos que aplicará el Coordinador para la consideración y gestión de proyectos fehacientes en instalaciones de los sistemas de transmisión dedicados.
- v. Definir la metodología de cálculo y los procesos asociados a la gestión de las garantías que deberán presentar los interesados en conectarse a instalaciones de terceros.

## <span id="page-4-2"></span>**3 ALCANCE**

Los contenidos y materias abordadas en este documento están dirigidas a establecer las metodologías de trabajo y requerimientos necesarios para el adecuado cumplimiento y ejecución de las funciones y obligaciones del Coordinador en materia de acceso abierto, respecto de todas las empresas interesadas en conectarse al sistema de transmisión y que presenten al Coordinador sus Solicitudes de Autorización de Conexión (SAC), Solicitudes de Uso de Capacidad Técnica Disponible (SUCTD) y Proyectos Fehacientes.

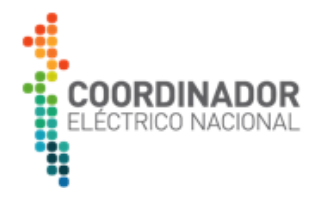

# <span id="page-5-0"></span>**4 DEFINICIONES**

Para la aplicación del presente documento, las siguientes abreviaturas tendrán el significado que a continuación se indica:

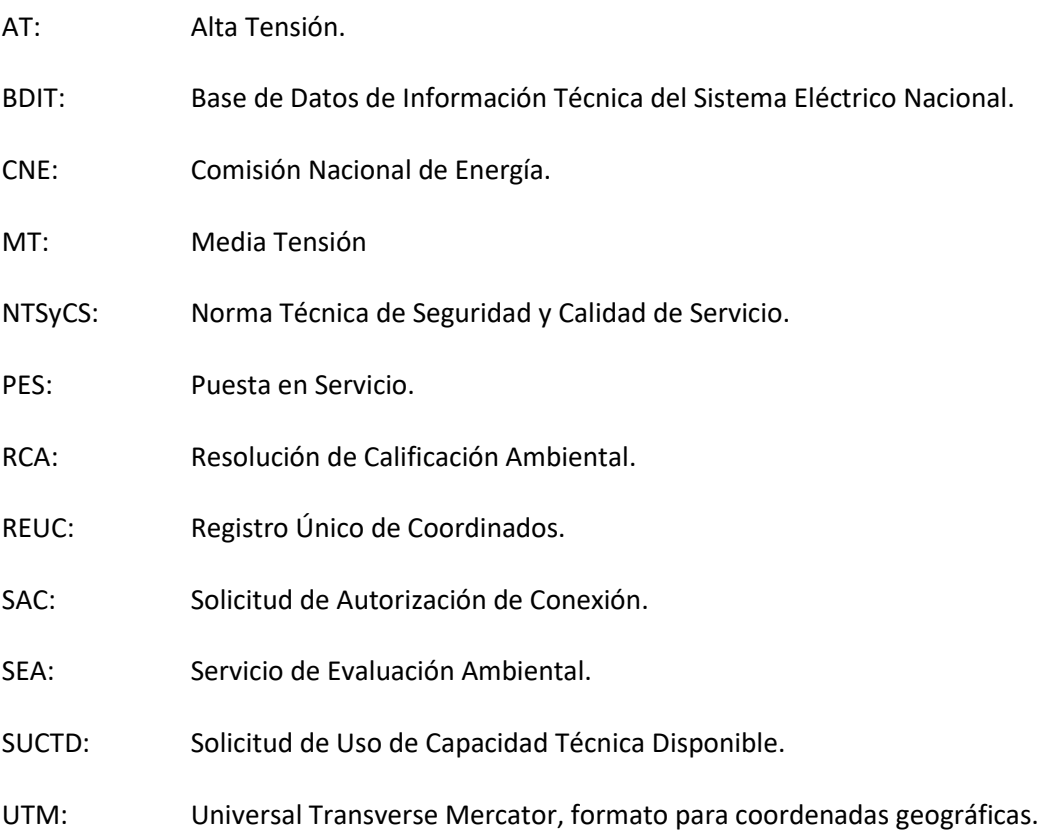

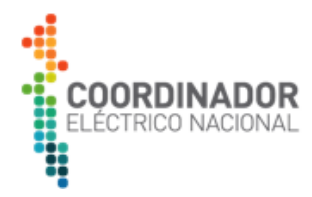

## <span id="page-6-0"></span>**5 MATERIA**

#### <span id="page-6-1"></span>**5.1 APLICACIÓN DEL RÉGIMEN DE ACCESO ABIERTO**

De acuerdo con las definiciones contenidas en el artículo 79° de la LGSE y en artículo 12° del Reglamento, para la aplicación del régimen de acceso abierto al sistema de transmisión de servicio público el Coordinador aprobará la conexión a los sistemas de transmisión en:

- i. Subestaciones existentes.
- ii. Instalaciones definidas en la Planificación de la Transmisión, para lo cual deben estar establecidas en los respectivos Decretos de Expansión emitidos por el Ministerio de Energía y que hayan sido adjudicadas por el Coordinador.
- iii. Subestaciones aprobadas por la CNE en virtud de lo establecido en al artículo 102° de la LGSE.

Asimismo, para la aplicación del régimen de acceso abierto se considerarán las instalaciones de sistemas de transmisión dedicados, de acuerdo con las disposiciones establecidas en el artículo 80° de la LGSE y en el Capítulo 3 del Reglamento.

Considerando lo anterior, las empresassolicitantes tienen la posibilidad de presentar al Coordinador proyectos de distinta índole y naturaleza tecnológica y que tengan por finalidad hacer uso de las instalaciones de transmisión que conforman el SEN.

A continuación, se describen los tipos de solicitudes aplicables, según el punto de conexión al sistema de transmisión y las etapas de tramitación que define la normativa vigente, con el propósito de facilitar a las empresas solicitantes la comprensión del proceso y materias contenidas en el presente documento.

Los plazos de días señalados en el presente Procedimiento Interno reglamento son de días hábiles, entendiéndose que son inhábiles los días sábados, domingos y festivos, en concordancia con el artículo 3 del Reglamento.

## <span id="page-6-2"></span>**5.1.1 SOLICITUDES DE ACCESO ABIERTO**

Los antecedentes mínimos requeridos para la presentación de solicitudes de conexión se encuentran establecidos en los artículos 15° y 16° del Reglamento. A su vez, la forma y formato de presentación de dichas solicitudes se especifica en la secció[n 5.2](#page-14-0) del presente Procedimiento.

De acuerdo con regulación vigente, se distinguen las siguientes alternativas de conexión, según el tipo de instalación de transmisión en la que desee conectarse el interesado:

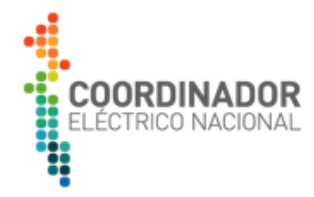

## **a) Acceso Abierto en Instalaciones de Servicio Público**

Este tipo de solicitud es aplicable a los proyectos cuyo punto de conexión corresponda a una subestación perteneciente a los Sistemas de Transmisión Nacional, Zonal, de Interconexión Internacional de servicio público o para instalaciones de transmisión para Polos de Desarrollo. En este caso la empresa solicitante deberá presentar una SAC.

Las etapas de tramitación aplicables a las SAC se encuentran definidas en el Párrafo II del Capítulo II del Reglamento, incluyendo los plazos máximos asociados al desarrollo de las actividades tanto de las empresas como del Coordinador.

#### **b) Acceso Abierto en Instalaciones de los Sistemas de Transmisión Dedicados**

Este tipo de solicitud es aplicable a proyectos de terceros cuyo punto de conexión corresponda a una subestación o línea del sistema de transmisión dedicado.

Las etapas de tramitación para esta alternativa se encuentran definidas en el Párrafo II del Capítulo 3 del Reglamento. En dicho documento, de igual manera, se establecen los plazos máximos para el desarrollo de las actividades que deberán tener lugar durante la gestión de las SUCTD.

#### **c) Acceso Abierto en Instalaciones propias de los Sistemas de Transmisión Dedicados**

Los proyectos que requieran conexiones en instalaciones propias y que no hagan uso de tramos de subestación o línea de terceros para transportar sus inyecciones o retiros a instalaciones de servicio público, deberán ser gestionados como proyectos fehacientes.

Las etapas de tramitación para esta alternativa se detallan en el documento "Consideración y Gestión de Proyectos Fehacientes en el Régimen de Acceso Abierto" disponible en el Anexo 7.1.

## <span id="page-7-0"></span>**5.1.2 SOLICITUDES DE ACCESO ABIERTO EN INSTALACIONES DE GENERACIÓN Y CLIENTES LIBRES**

De conformidad con lo señalado en el artículo 79° de la LGSE, las instalaciones de los sistemas de transmisión se encuentran sujetas al régimen de acceso abierto. Por lo tanto, para la aplicación de dicho régimen, es necesario establecer cuáles son los límites o fronteras entre el respectivo sistema de transmisión, en cuyo caso aplica el régimen de acceso abierto descrito en la sección anterior, y las instalaciones propias de Generación o Clientes Libres, las que no están sujetas a la aplicación del acceso abierto.

El límite entre las mencionadas instalaciones se encuentra establecido en la NTSyCS vigente, de acuerdo con las siguientes definiciones entregadas para cada caso:

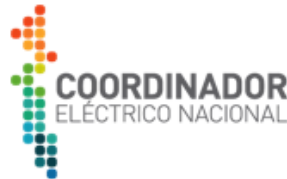

# Tabla 1: Definición del Punto de conexión de instalaciones de Generación y Clientes Libres, conforme a NTSyCS

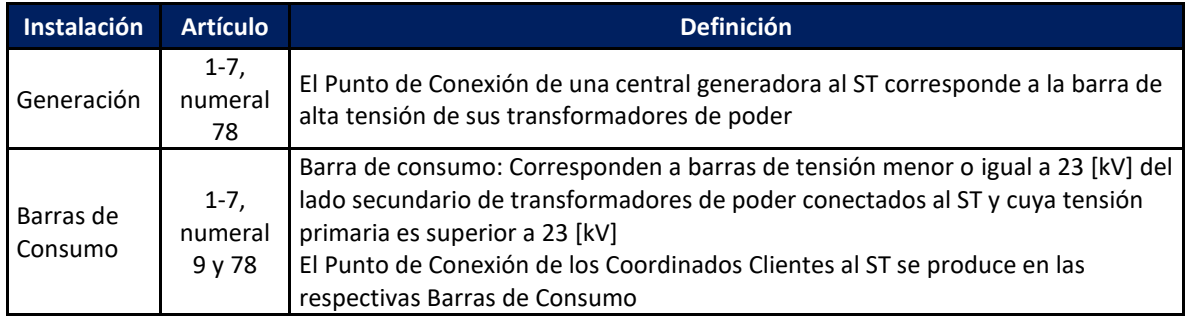

En virtud de lo definido anteriormente, serán admisibles para su tramitación bajo el régimen de acceso abierto las solicitudes de conexión en instalaciones de Generación y Clientes Libres en las siguientes situaciones:

- i. Cuando el punto de conexión del nuevo proyecto corresponda a la barra de AT de la subestación elevadora asociada a una instalación de Generación, pues dicho punto corresponde al sistema de transmisión.
- ii. Cuando el punto de conexión de un nuevo proyecto corresponda a la respectiva barra de consumo de las instalaciones de Clientes Libres existentes.

Sin perjuicio de lo señalado en los puntos i) y ii) anteriores, el Coordinador podrá considerar solicitudes cuyo punto de conexión corresponda a instalaciones propias de Generación o Clientes Libres, en el caso que el solicitante acredite un acuerdo con el propietario para el uso de dichas instalaciones.

# <span id="page-8-0"></span>**5.1.3 PRELACIÓN Y SELECCIÓN DE POSICIONES DISPONIBLES**

Previo a la presentación de las solicitudes de conexión, será necesario que la empresa solicitante se encuentre registrada y validada en la Plataforma de Catastro del Coordinador o en el Registro Único de Coordinados (REUC), para lo cual deberá seguir las instrucciones entregadas en el literal a) de la sección [5.2.1](#page-14-1) del presente documento. No se admitirán a trámite las solicitudes de conexión que sean presentadas sin contar con esta validación, en cuyo caso, la empresa deberá ingresar una nueva solicitud una vez que cuente con su respectiva validación por parte del Coordinador.

Como criterio general, en concordancia con los artículos 12° y 51° del Reglamento, el Coordinador establecerá la prelación de las solicitudes de conexión (SAC y SUCTD) a partir de la fecha y hora de ingreso de la solicitud de acceso abierto, registradas según el procedimiento descrito en el literal b) de la sección 5.2.1. En el caso que ingresen dos o más solicitudes que contemplen el mismo punto de conexión, el Coordinador considerará en sus análisis el orden de ingreso o prelación del respectivo proyecto.

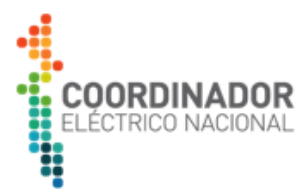

Para las SAC se establecerá la prelación únicamente en aquellas subestaciones cuyas posiciones se encuentren no disponibles a causa de su asignación previa a una solicitud de acceso abierto. Según lo establecido en el artículo 12° Reglamento, en caso de no materializarse algún proyecto, el Coordinador comunicará de dicha situación a los solicitantes excluidos en su momento según orden de prelación y conforme las consideraciones señaladas en el romanillo ii, literal d), de la sección 5.4 del presente Procedimiento

La solución de conexión se deberá resolver según corresponda a las siguientes categorías:

#### **a) Conexión a instalaciones existentes**

El punto de conexión podrá ser propuesto por la empresa solicitante en función de la información disponible en Sistema de Información Pública del Coordinador, en la Base de Datos de Información Técnica (BDIT) en particular, en cuyo caso deberá indicar explícitamente en su solicitud el paño al cual solicita conectarse. En el caso que la instalación sea futura y el paño aún no posea numeración, se deberá aplicar lo dispuesto en numeral iv, letra b) de la sección [5.2.2](#page-16-0) del presente procedimiento.

Para el caso de conexión a líneas dedicadas, se deberán indicar las coordenadas en el punto de conexión y la distancia del seccionamiento o de la conexión en derivación respecto de los extremos de las subestaciones existentes.

Por otro lado, para efectos de la aplicación del régimen de acceso abierto, se considerarán como existentes las instalaciones de transmisión dedicadas una vez hayan sido declaradas en construcción por la CNE. El Coordinador considerará para sus análisis el estado y desarrollo de dichas instalaciones, cuyas etapas simplificadas y relación con el avance de las solicitudes SUCTD se muestran en color azul en la Ilustración 3.

De acuerdo con lo mostrado en dicha imagen, las solicitudes de acceso abierto que contemplen su conexión a instalaciones dedicadas que se encuentren en la etapa de declaración en construcción solo podrán avanzar hasta el examen de admisibilidad (color verde), quedando el proceso pendiente en sus etapas de celebración de audiencias y emisión de informes de uso capacidad técnica disponible preliminar y definitivo (color rojo).

Debido a la certeza requerida sobre los antecedentes utilizados para la construcción del proyecto dedicado, tales que permitan una adecuada evaluación de la solicitud en trámite conforme a Reglamento, será requerido que, una vez haya sido aprobada por el Coordinador la Información Técnica para Estudios (IT E) asociada al proyecto dedicado y que sean necesarias para efectos de dicha evaluación, la empresa solicitante deberá actualizar la ingeniería o antecedentes de la solución de conexión con lo cual la solicitud de acceso abierto podrá ser reanudada, y avanzar a las siguientes etapas del proceso SUCTD

El desarrollo de las obras asociadas a la nueva instalación de transmisión dedicada depende exclusivamente del propietario de dichas instalaciones, por lo que será la empresa solicitante la responsable de verificar el avance del proyecto mediante la información pública disponible en la Plataforma de Gestión de Proyectos del Coordinador [\(https://pgp.coordinador.cl/\)](https://pgp.coordinador.cl/) a efectos de entregar al Coordinador las actualizaciones de la solución de conexión que correspondan una vez

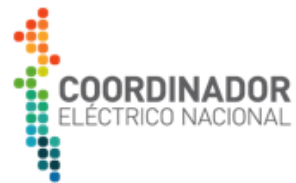

aprobada la IT E de la instalación dedicada, y solicitar así la reactivación del proceso de acceso abierto.

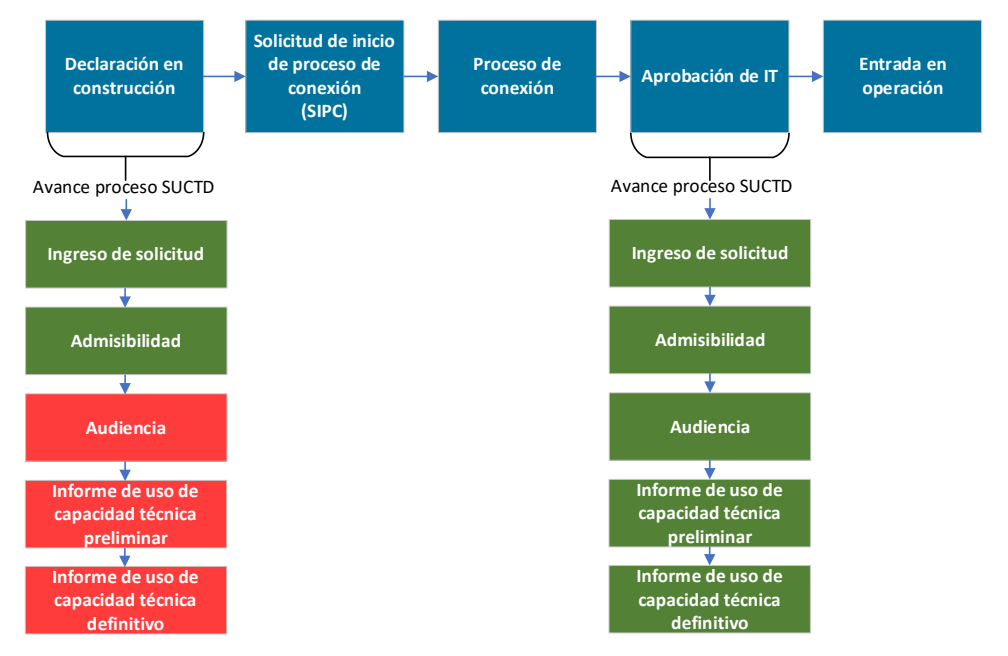

Ilustración 3: Etapas de desarrollo simplificadas – Instalaciones de transmisión dedicada

## **b) Conexión a obras nuevas, de ampliación, y aquellas aprobadas vía artículo 102° de la LGSE**

De acuerdo con lo establecido en la regulación vigente, se podrán considerar solicitudes de acceso abierto que contemplen su conexión en obras nuevas o de ampliación definidas en la Planificación de la Transmisión, sólo en el caso que dichas obras hubiesen sido establecidas mediante el respectivo Decreto de Expansión y éstas hayan sido adjudicadas.

La respectiva obra nueva o de ampliación se considerará adjudicada una vez el Coordinador publique en su página web el acta de adjudicación con los derechos de ejecución y explotación del para el caso de las obras nuevas, o la adjudicación de la construcción y ejecución de las obras de Ampliación, según corresponda, conforme a lo establecido en el artículo 143° del Reglamento. Las solicitudes de acceso abierto ingresadas con anterioridad a dicha fecha de adjudicación no serán consideradas ni registradas para fines del régimen de acceso abierto.

Para la gestión de las solicitudes en estas instalaciones, el Coordinador considerará el estado de avance de las obras de expansión de la transmisión conforme las etapas de desarrollo asociadas a este tipo de proyectos. En la Ilustración 4 se muestran de manera simplificada dichas etapas (color azul) y su relación con el avance de las solicitudes SAC:

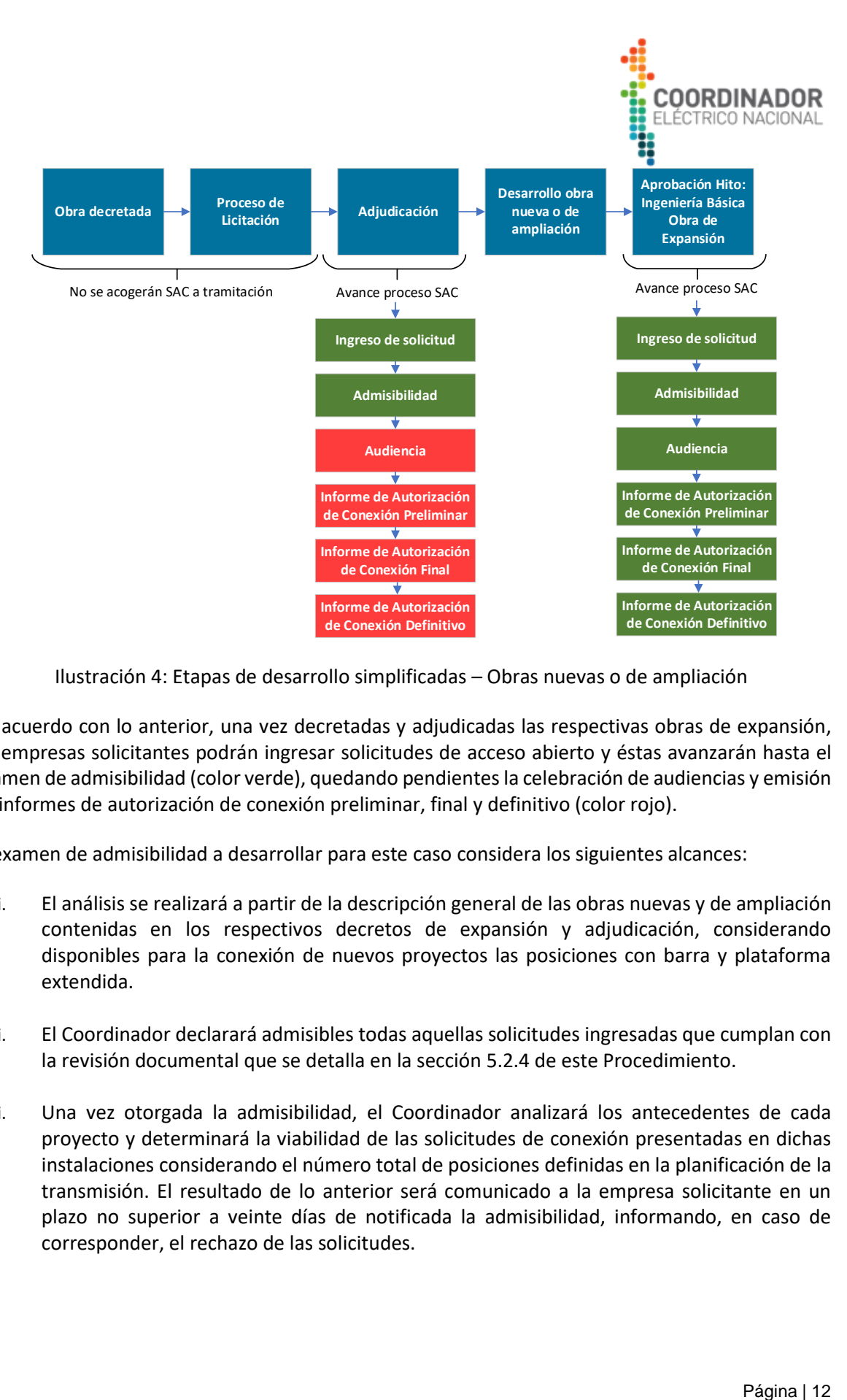

Ilustración 4: Etapas de desarrollo simplificadas – Obras nuevas o de ampliación

De acuerdo con lo anterior, una vez decretadas y adjudicadas las respectivas obras de expansión, las empresas solicitantes podrán ingresar solicitudes de acceso abierto y éstas avanzarán hasta el examen de admisibilidad (color verde), quedando pendientes la celebración de audiencias y emisión de informes de autorización de conexión preliminar, final y definitivo (color rojo).

El examen de admisibilidad a desarrollar para este caso considera los siguientes alcances:

- i. El análisis se realizará a partir de la descripción general de las obras nuevas y de ampliación contenidas en los respectivos decretos de expansión y adjudicación, considerando disponibles para la conexión de nuevos proyectos las posiciones con barra y plataforma extendida.
- ii. El Coordinador declarará admisibles todas aquellas solicitudes ingresadas que cumplan con la revisión documental que se detalla en la secció[n 5.2.4](#page-19-0) de este Procedimiento.
- iii. Una vez otorgada la admisibilidad, el Coordinador analizará los antecedentes de cada proyecto y determinará la viabilidad de las solicitudes de conexión presentadas en dichas instalaciones considerando el número total de posiciones definidas en la planificación de la transmisión. El resultado de lo anterior será comunicado a la empresa solicitante en un plazo no superior a veinte días de notificada la admisibilidad, informando, en caso de corresponder, el rechazo de las solicitudes.

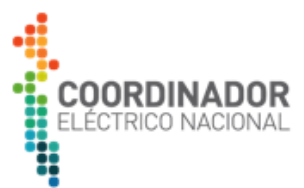

Por otro lado, para aquellas solicitudes que cuenten con posición disponible, el Coordinador indicará que el desarrollo de estudios, así como las etapas siguientes del proceso de acceso abierto, tales como audiencias y emisión de informes de autorización de conexión preliminar, final y definitivo, quedarán sujetas a la fecha en la cual se verifique el cumplimiento del hito asociado a la ingeniería básica de la obra de expansión, conforme el cronograma de desarrollo y ejecución de cada proyecto, hito que podrá ser verificado en su estado de aprobación por parte del solicitante, a través de nuestro Sistema de Información Pública, Plataforma de Seguimiento de Obras en Ejecución Decretadas y Autorizadas vía Art. 102° en particular [\(https://seguimientoejecucionobras.coordinador.cl/\)](https://seguimientoejecucionobras.coordinador.cl/).

De manera análoga a lo ya señalado en el ítem a), una vez aprobado el hito asociado a la ingeniería básica de la obra de expansión, el Coordinador requerirá que las empresas solicitantes actualicen la solución de conexión de sus proyectos y definan la posición a utilizar en la subestación, manteniendo prioridad para la selección de posiciones según el orden de ingreso de cada solicitud. Para ello, la empresa solicitante podrá hacer seguimiento al desarrollo de las obras nuevas y de ampliación, en la Plataforma de Seguimiento de Obras en Ejecución Decretadas y Autorizadas vía Art. 102° de la LGSE

Por otro lado, para el caso de las obras autorizadas en el marco de la aplicación del Art. 102° de la LGSE, se aplicará el mismo procedimiento indicado anteriormente, sin considerar las etapas asociadas a los procesos de licitación y adjudicación de las obras. Una vez haya sido entregada al Coordinador la ingeniería básica de las obras autorizadas, y que sean necesarias para efectos de la evaluación de la solicitud, la empresa solicitante deberá actualizar la ingeniería o antecedentes de la solución de conexión con lo cual la solicitud de acceso abierto podrá ser reactivada y avanzar a las siguientes etapas del proceso SAC.

A su vez, para la selección de las posiciones disponibles que no tengan definido un uso o propietario en la respectiva Resolución de autorización de obras vía 102°, se aplicará lo ya señalado en los romanillos i) a iii) de la presente sección. Sin perjuicio de ello, los proyectos cuyas posiciones ya cuenten con una asignación en dicha Resolución, no se verán exceptuados de presentar una solicitud SAC al Coordinador.

## <span id="page-12-0"></span>**5.1.4 SOLICITUDES DE ACCESO ABIERTO QUE INTERVIENEN INSTALACIONES DE MEDIA TENSIÓN**

Para el caso de las solicitudes de conexión que únicamente intervengan instalaciones de Media Tensión (MT) y que generen un impacto menor en los sistemas de transmisión, el Coordinador dispondrá de un plazo de tramitación de la solicitud inferior, en atención a lo dispuesto en el artículo 26° del Reglamento.

Para lo anterior, el Coordinador verificará que la solicitud cumpla las siguientes condiciones:

i. Los proyectos solo intervienen instalaciones de MT en subestaciones primarias de distribución calificadas como zonales.

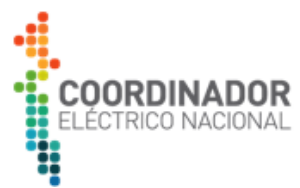

- ii. La posición solicitada en MT debe existir y encontrarse disponible y, por lo tanto, la conexión propuesta no requiere llevar a cabo una obra de ampliación.
- iii. El trazado de línea y acometida de la solución de conexión propuesta por el nuevo proyecto no bloquea o dificulta la conexión de proyectos futuros o posibles ampliaciones de la subestación.
- iv. La conexión del proyecto no requiere la presentación de estudios o antecedentes adicionales, conforme los criterios definidos en la secció[n 5.3.1](#page-21-1) del presente Procedimiento.

Para los proyectos que cumplan las condiciones anteriores, el Coordinador comunicará de tal situación a la empresa solicitante al momento de emitir la admisibilidad de la solicitud, indicando los plazos que aplicarán a su tramitación.

## <span id="page-13-0"></span>**5.1.5 SOLICITUDES DE ACCESO ABIERTO QUE CALIFICAN COMO OBRA MENOR**

El Coordinador podrá determinar que la solicitud de conexión asociada a un alimentador de Media Tensión (MT), cuyo punto de conexión corresponda a una instalación zonal y que se encuentre destinado a abastecer consumos, podrá ser calificado como una obra menor, en atención a lo dispuesto en el artículo 105° del Reglamento.

Para tales efectos, adicional a la verificación de los literales i) a iv) de la sección anterior, el Coordinador comprobará que la respectiva solicitud haya sido presentada por el propietario de la respectiva subestación zonal y que ésta corresponda a un proyecto de consumo.

Para los proyectos que cumplan con las condiciones ya referidas, el Coordinador comunicará a la empresa solicitante la clasificación de la solicitud como una obra menor, por lo que la respectiva empresa podrá solicitar el inicio del proceso de interconexión conforme a los requisitos establecidos en el Anexo Técnico *"Requisitos Técnicos Mínimos de Instalaciones que se Interconectan al SI".*

#### <span id="page-13-1"></span>**5.1.6 PRESENTACIÓN DE PROYECTOS FEHACIENTES**

Adicional a las solicitudes SAC y SUCTD ya descritas, el artículo 80° de la LGSE establece que los propietarios, arrendatarios, usufructuarios o quienes exploten a cualquier título las instalaciones de los sistemas de transmisión dedicados, deben informar al Coordinador sus proyectos propios para ser contemplados fehacientemente, en adelante, proyectos fehacientes.

Para la presentación de proyectos fehacientes, el respectivo propietario deberá acreditar las condiciones establecidas en artículo 49° del Reglamento mediante uno de los siguientes documentos:

i. Resolución de Calificación Ambiental (RCA) favorable del proyecto, emitida por la Comisión de Evaluación Ambiental de la Región que corresponda.

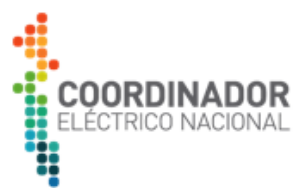

- ii. Presentación de la Declaración de Impacto Ambiental (DIA) o Estudio de Impacto Ambiental (EIA) ante el SEA, y la correspondiente resolución de admisibilidad.
- iii. Resolución del Servicio de Evaluación Ambiental de la Región que corresponda, en que se resuelva que el proyecto no requiere ingresar obligatoriamente al sistema de evaluación de impacto ambiental o Informe elaborado por un ingeniero ambiental que justifique detalladamente que el proyecto no requiere ingresar obligatoriamente al sistema de evaluación de impacto ambiental. En ambos casos, deberá acreditar adicionalmente que el proyecto cuenta con los permisos sectoriales pertinentes para su ejecución.

En el caso que el propietario acredite el cumplimiento de alguno de los requisitos anteriores, el Coordinador emitirá una consigna como proyecto fehaciente, con lo cual dicho proyecto será considerado para efectos de los análisis de Capacidad Técnica Disponible que realice el Coordinador.

Por otro lado, de acuerdo con el artículo 62° del Reglamento, los propietarios se verán exceptuados de solicitar el uso de capacidad técnica disponible para sus propias instalaciones en tanto no se interfiera con una solicitud de un tercero en curso, lo que será informado por el Coordinador junto con la comunicación de consigna de fehaciencia.

El procedimiento específico aplicable para los proyectos fehacientes se detalla en el documento "*Consideración y Gestión de Proyectos Fehacientes en el Régimen de Acceso Abierto"* disponible en el Anexo [7.1.](#page-30-1)

## <span id="page-14-0"></span>**5.2 INGRESO Y REVISIÓN DE LAS SOLICITUDES**

En esta sección se establecen los requerimientos mínimos que deberán cumplir las empresas interesadas en presentar solicitudes de conexión, así como los criterios técnicos y consideraciones generales que aplicará el Coordinador en los análisis de los proyectos.

## <span id="page-14-1"></span>**5.2.1 REQUISITOS Y FORMA DE INGRESO**

## **a) Validación legal de la empresa**

Previo a la presentación de las solicitudes, la empresa solicitante deberá tener validada la información de su constitución legal, lo que se acredita mediante el registro en alguna de las siguientes dos (2) páginas web del Coordinador:

- i. Plataforma de Catastro del Coordinador: constituye la vía de ingreso para nuevas empresas no coordinadas. La dirección electrónica para consulta de los antecedentes legales requeridos y para ingreso de la información de la empresa es [https://catastro.coordinador.cl.](https://catastro.coordinador.cl/) Los antecedentes que deberán presentar las empresas solicitantes a efectos de su validación legal, como mínimo, son los siguientes:
	- Identificación de la empresa: razón social, nombre corto y dirección
	- Cédula de identidad o pasaporte del representante legal de la empresa
	- Escritura pública de constitución de la sociedad

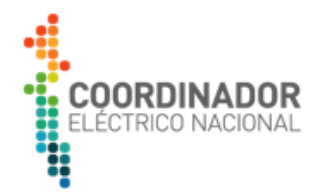

- Certificado de inscripción y vigencia de la sociedad
- Rol Único Tributario de la empresa
- Iniciación de Actividades ante el Servicio de Impuestos Internos
- Copia simple de la escritura pública, donde conste la designación del gerente general o representante legal.
- Declaración jurada de veracidad de la información entregada, suscrita por un apoderado de la empresa, con poder suficiente al efecto.
- ii. Registro Único de Coordinados (REUC): corresponde al registro de empresas coordinadas del Sistema Eléctrico Nacional. La dirección electrónica de la plataforma REUC es [https://reuc.coordinador.cl.](https://reuc.coordinador.cl/) Las modificaciones de la información en REUC pueden ser realizadas por el representante legal, el gerente general o bien cualquiera de sus dos encargados designados, siendo obligación de cada Coordinado mantener actualizada toda su información disponible en REUC.

## **b) Ingreso de solicitudes**

El ingreso de las solicitudes de acceso abierto se deberá realizar mediante carta conductora dirigida al Director Ejecutivo y enviada mediante el Sistema de Correspondencia u Oficina de Partes del Coordinador adjuntando el *formulario de solicitud* (SAC o SUCTD) y el f*ormulario de verificación de entrega de antecedentes,* disponible en los anexos [7.2](#page-30-2) y [7.3](#page-30-3) de este documento. La respectiva carta conductora y formulario tendrá carácter público, excluyéndose de la información pública, los adjuntos y anexos de esta.

Para todos los efectos de registro de fechas, se tomará como oficial la hora de recepción de esta comunicación según los registros del Sistema de Correspondencia u Oficina de Partes.

La carta conductora deberá incluir la siguiente información mínima del proyecto:

- i. Tipo de solicitud (SAC o SUCTD), nombre del proyecto y punto de conexión solicitado.
- ii. Breve descripción del proyecto, indicando su fecha de conexión.
- iii. Formulario (SAC o SUCTD) que corresponda.

Junto con el envío de la carta conductora, la empresa solicitante deberá ingresar de manera simultánea la información del proyecto y antecedentes técnicos requeridos a través de la Plataforma de Acceso Abierto, cuya dirección web es la siguiente [https://accesoabierto.coordinador.cl/.](https://accesoabierto.coordinador.cl/) Dicha aplicación corresponderá a la vía de comunicación y gestión de las etapas del proceso de acceso abierto, por lo que no avanzarán en su tramitación aquellas solicitudes que no cumplan con su ingreso en la plataforma. Para efecto de dar cumplimiento al artículo 15° del Reglamento el medio para la publicación del expediente e información actualizada de las solicitudes será a través de la Plataforma de Acceso Abierto.

Para el uso de la plataforma, las empresas podrán utilizar a modo de ayuda los documentos *"Guía de ayuda al usuario – Presentación y gestión de solicitudes de uso de capacidad técnica disponible (SUCTD)"* y *"Guía de ayuda al usuario – Presentación y gestión de solicitudes de autorización de conexión (SAC)"*, ambos disponibles en la misma dirección web.

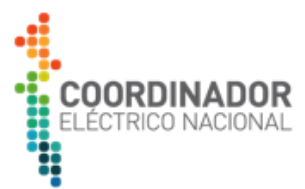

En el caso que la empresa solicitante no posea usuarios en dicha plataforma, deberá solicitarlos dirigiendo un correo a la casilla [plataforma.accesoabierto@coordinador.cl.](mailto:plataforma.accesoabierto@coordinador.cl) Para realizar dicha solicitud, será requisito que la respectiva empresa se encuentre previamente registrada en la Plataforma de Catastro del Coordinador o en el REUC, de acuerdo con lo ya descrito en literal anterior. El Coordinador dará respuesta a la solicitud dentro de los cinco (5) días hábiles de recibida la comunicación.

El Coordinador publicará en la Plataforma de Acceso Abierto, para cualquier interesado y sin costo, el listado actualizado de las solicitudes de acceso abierto que sean presentadas, así como un resumen general del estado, etapa de tramitación, plazos para obtener declaración en construcción e informes de autorización o rechazo, según corresponda.

# <span id="page-16-0"></span>**5.2.2 ANTECEDENTES REQUERIDOS PARA LA PRESENTACIÓN DE SOLICITUDES**

La empresa solicitante deberá entregar información general del proyecto, punto de conexión solicitado y antecedentes técnicos de la solicitud. Para lo anterior, deberá completar los siguientes campos disponibles en la sección de *Ingreso de Solicitudes* de la Plataforma de Acceso Abierto.

# **a) Antecedentes generales**

En esta sección se deberán individualizar las características generales del proyecto que se desea conectar, según se indica a continuación.

- i. Tipo de Proyecto: se deberá indicar si el proyecto es de Generación, Consumo u Otros.
- ii. Nombre del Proyecto: la empresa solicitante deberá asegurarse que el nombre escogido no se encuentre en uso en instalaciones ya existentes en el SEN. Para lo anterior, podrá consultar la información disponible en la BDIT del SEN en el siguiente enlace: [https://infotecnica.coordinador.cl.](https://infotecnica.coordinador.cl/)

No se admitirán proyectos con nombres iguales o similares fonéticamente a los de una instalación ya existente o contenidos en solicitudes previas, a fin de evitar duplicidades o confusión de proyectos.

- iii. Tipo de tecnología: deberá declarar la naturaleza tecnológica del proyecto a desarrollar (Solar, Eólico, Térmico, Híbrido, entre otros).
- iv. Consumo propio: se deberá indicar una estimación de los consumos propios, en caso de tratarse de un proyecto de Generación.
- v. Potencia nominal: corresponde a la potencia neta a entregar o consumir por el proyecto en el punto de conexión al SEN.
- vi. Factor de potencia: se debe indicar el factor de potencia estimado del proyecto, en un rango entre 0 y 1, acorde a la NTSyCS.
- vii. Ubicación geográfica del proyecto: se deberá individualizar la Región, Provincia y Comuna en la que se ubicará el proyecto, así como las coordenadas referenciales de su localización. Estas coordenadas deben estar específicamente en el sistema UTM y con Datum WGS84.

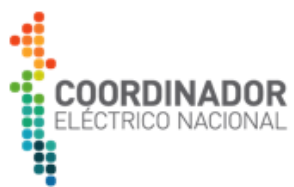

viii. Fecha estimada de declaración en construcción: La empresa solicitante deberá indicar la fecha estimada para la obtención de la declaración en construcción ante la CNE.

#### **b) Antecedentes del punto de conexión**

La empresa solicitante deberá informar la subestación o línea en la que desea conectarse, individualizando antecedentes relativos al punto de conexión. Para estos efectos, se entenderá que el punto de conexión al sistema de transmisión corresponderá a una barra o punto de arranque en una línea de transmisión, en consistencia con lo definido en numeral 78 del artículo 1-7° de la NTSyCS. Adicional a ello, la empresa solicitante deberá informar el paño de conexión propuesto o solicitado en el que desea conectar el proyecto.

- i. Nombre de la subestación o línea: se debe indicar el nombre de la subestación en la que desea conectarse. En caso de conexiones en derivación o si el proyecto secciona una línea de transmisión, se deberá indicar el nombre de dicha línea y la distancia del seccionamiento o de la conexión en derivación respecto de los extremos de las subestaciones existentes. La información ingresada deberá ser consistente con el nombre de la instalación en la BDIT del SEN.
- ii. Nivel de tensión [kV]: se debe indicar el nivel de tensión de la subestación o línea de conexión.
- iii. Sección de barra o barra a la cual se conecta: se debe identificar la barra a la cual se conecta el proyecto.
- iv. Paño al cual se conecta: se debe individualizar el paño de la subestación. En el caso que la instalación sea futura y el paño aún no posea numeración, se deberá ingresar una referencia de la futura ubicación del paño. Ejemplo: paño que se encontrará ubicado en el extremo norte de la subestación o contiguo a paño(s) considerado(s) como parte de la obra futura.
- v. Seleccionar el carácter de la conexión: se debe elegir si la solicitud se realiza para una conexión indefinida o temporal.
- vi. Fecha estimada de interconexión: se debe indicar la fecha estimada de conexión del proyecto, lo que deberá ser consistente con la carta Gantt del proyecto.
- vii. Calificación de la instalación a la cual se conecta el proyecto: indicar si la instalación es Dedicada, Nacional, Zonal, Internacional o Polo de Desarrollo, según corresponda. La calificación de la instalación a la cual se conecta el proyecto debe corresponder a la que se encuentre vigente al momento que la empresa interesada presente su solicitud.

#### **c) Antecedentes técnicos de la solución de conexión**

Los antecedentes de ingeniería conceptual a entregar en esta etapa corresponden a los establecidos en los artículos 15° y 16° el Reglamento y cuyo alcance y especificaciones se definen en el documento *"Anexo: Antecedentes mínimos de la Solución de Conexión"* disponible en el Anexo [7.4.](#page-30-4)

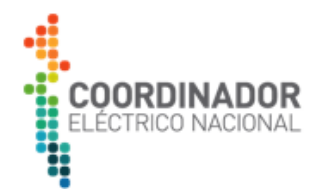

## **d) Declaración jurada**

La empresa solicitante deberá entregar una declaración jurada simple conforme lo requerido en el artículo 15° del Reglamento. El formato y contenido de dicha declaración se encuentra como parte del contenido del Anexo [7.5](#page-30-5) del presente documento.

# **e) Garantía**

Para las solicitudes SAC y SUCTD la empresa solicitante deberá presentar, junto con el ingreso de la solicitud, una Garantía a beneficio del propietario, arrendatario, usufructuario o quien explote a cualquier título las instalaciones del sistema de transmisión

Las instrucciones para el cálculo del monto asociado a la garantía, así como las condiciones de presentación y cobro de dichos instrumentos, se encuentran contenidos en el documento *"Procedimiento de Garantías en Acceso Abierto"* disponible en Anexo [7.6.](#page-30-6)

# <span id="page-18-0"></span>**5.2.3 INFORMACIÓN TÉCNICA DE INSTALACIONES**

Los antecedentes individualizados en la sección anterior deberán ser consistentes con la información técnica y planos de las instalaciones del SEN. Para ello, la empresa solicitante deberá considerar las siguientes fuentes de información:

## **a) Conexión a instalaciones existentes**

Para este caso, la información técnica para desarrollar los planos y antecedentes técnicos de la respectiva solución de conexión deberá provenir de la BDIT del SEN disponible de manera pública en la dirección [https://infotecnica.coordinador.cl/.](https://infotecnica.coordinador.cl/)

En el caso que la información disponible en la BDIT sea insuficiente para que la empresa solicitante desarrolle los antecedentes técnicos de la solución de conexión requeridos en la sección [5.2.2](#page-16-0) del presente documento, el interesado deberá individualizar, en el informe descriptivo del proyecto, la información técnica faltante, de modo que el Coordinador instruya su regularización al respectivo propietario de la instalación.

El Coordinador podrá otorgar la admisibilidad en los casos en los cuales la falta de información técnica en la BDIT sea atribuible al propietario de la instalación y comunicará a dicho propietario los antecedentes faltantes de sus instalaciones. El Coordinador otorgará un plazo máximo de quince (15) días hábiles para la entrega de los antecedentes requeridos, los que podrán ser prorrogados por vez única, ante solicitud justificada del propietario de la instalación, aceptada por el Coordinador. Una vez recibida dicha información, el Coordinador completará el análisis de la viabilidad de conexión y la solicitud podrá avanzar, si corresponde, a las próximas etapas del proceso de acceso abierto avanzará según los plazos establecidos en el Reglamento.

En caso de no obtener respuesta del propietario de las instalaciones dentro del plazo indicado, el Coordinador se regirá por lo dispuesto en el *Anexo Técnico: Información Técnica de Instalaciones y Equipamiento* para tales efectos. En caso de advertir la entrega de información falsa, incompleta o manifiestamente errónea por parte de algún propietario de instalaciones, el Coordinador podrá

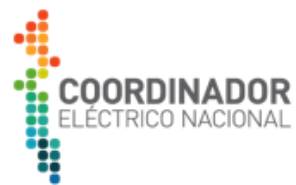

notificar a la Superintendencia, la cual está facultada para sancionar conforme los artículos 72°-2 y 72°-17 de la LGSE y los artículos 15° y 62° del Reglamento

El tiempo de espera para la regularización de información por parte del propietario no será considerado dentro de los plazos normativos que define el Reglamento, y estos se reanudarán sólo una vez que dicha regularización de información se materialice.

## **b) Conexión a obras nuevas y de ampliación**

Para las solicitudes SAC que consideran como punto de conexión una obra nueva o de ampliación establecida en algún Plan de Expansión Anual de la Transmisión, la empresa solicitante podrá utilizar los planos referenciales elaborados en las bases técnicas del respectivo proceso licitatorio, disponibles en la dirección:

## *www.coordinador.cl > Planificación y Desarrollo > Documentos > Licitaciones*

Los planos que no se encuentren disponibles en dichas bases de licitación no serán exigibles durante el análisis de admisibilidad de la solución de conexión presentada. Adicionalmente, la empresa solicitante deberá actualizar los antecedentes de la solución de conexión una vez el respectivo proyecto inicie su PES y solicitar al Coordinador la reactivación de las siguientes etapas del proceso SAC, conforme lo ya descrito en el literal b) de la secció[n 5.1.3.](#page-8-0)

## <span id="page-19-0"></span>**5.2.4 REVISIÓN DE ADMISIBILIDAD**

El examen de admisibilidad corresponderá a la verificación de la entrega de los documentos mínimos indicados en la sección [5.2.2](#page-16-0) y que son requeridos para acoger a trámite la solicitud, luego de lo cual se tendrán los siguientes dos (2) posibles resultados para las SAC, conforme lo establece el artículo 17° del Reglamento:

- i. Aprobación de la admisibilidad: en caso de comprobarse la entrega de la totalidad de los antecedentes requeridos.
- ii. Rechazo de la admisibilidad, en caso de no entregarse la totalidad de los antecedentes requeridos, el Coordinador rechazará la solicitud dando por finalizado el proceso respectivo.

En el caso de las SUCTD, se tendrán los siguientes dos (2) posibles resultados, conforme lo establece el artículo 53° del Reglamento:

- iii. Aprobación de la admisibilidad: en caso de comprobarse la entrega de la totalidad de los antecedentes requeridos.
- iv. Solicitud de antecedentes omitidos o complementarios: una vez recibidos dichos antecedentes, dentro de un plazo de 10 días, el Coordinador declarará admisible la solicitud en caso de comprobarse la entrega de la totalidad de los antecedentes requeridos y el cumplimiento de la normativa aplicable; o en caso contrario, rechazará dicha solicitud. Los plazos que definirá el Coordinador para la entrega de antecedentes corresponderán a los siguientes:

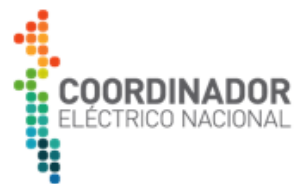

- Omisión en la entrega de antecedentes: plazo de hasta cinco (5) días hábiles desde el requerimiento del Coordinador.
- **EXEC** Antecedentes complementarios o correcciones a los ya entregados: plazo de hasta un (1) mes corrido desde el requerimiento del Coordinador.

# <span id="page-20-0"></span>**5.2.5 REVISIÓN DE VIABILIDAD DE LA SOLUCIÓN DE CONEXIÓN**

Luego de otorgada la admisibilidad, el Coordinador revisará los antecedentes presentados con el fin de determinar los estudios y/o antecedentes adicionales que pudiera requerir e informará la realización de la o las audiencias a que se refiere el Reglamento.

En caso de que, de la revisión de los antecedentes, el Coordinador advirtiera el incumplimiento de algunas de las exigencias de la NTSyCS o la inviabilidad de la solución de conexión propuesta, rechazará la solicitud, dentro del plazo establecido en los artículos 20° y 21° del Reglamento para el caso de las SAC y los artículos 53° y 55° del Reglamento para el caso de las SUCTD. También será causal de rechazo de la solicitud, la inasistencia injustificada del solicitante a la o las audiencias señaladas en los artículos 19° y 53°, respectivamente.

En particular, la revisión de los antecedentes de ingeniería conceptual de la solución de conexión podrá tener un máximo de hasta tres (3) revisiones hasta que la empresa solicitante corrija las observaciones realizadas por el Coordinador. En caso de no cumplirse lo anterior, la SAC o SUCTD correspondiente podrá ser rechazada por el Coordinador.

## <span id="page-20-1"></span>**5.2.6 SOLICITUD DE ESTUDIOS O ANTECEDENTES ADICIONALES**

Los estudios o antecedentes adicionales a los que hace referencia el artículo 18° del Reglamento tendrán el siguiente propósito:

- i. Verificar que la ingeniería conceptual del proyecto cumpla con las exigencias normativas vigentes, señalando eventuales necesidades de adecuación de las instalaciones existentes a fin de no degradar el desempeño de éstas.
- ii. Identificar de forma temprana eventuales restricciones o limitaciones en el sistema de transmisión que deban ser considerados en el proceso de Planificación de la Transmisión; o bien, en los estudios de seguridad y calidad de servicio desarrollados por el Coordinador en cumplimiento de la NTSyCS vigente.

En el caso de los estudios, los criterios generales que aplicará el Coordinador para la definición de sus alcances se encuentran desarrollados en la sección [5.3.1](#page-21-1) del presente documento.

La empresa solicitante tendrá la posibilidad de corregir los estudios o antecedentes adicionales por una única vez y en un plazo de quince (15) días, entregando una nueva versión como parte de las respuestas a las observaciones del Informe de Autorización Preliminar a que se refiere el artículo 22° del Reglamento.

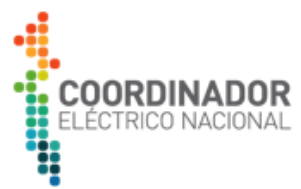

En caso de vencerse el plazo para la presentación de los estudios o antecedentes adicionales o de advertirse el incumplimiento de las exigencias normativas o la inviabilidad del uso de la solución de conexión propuesta, el Coordinador rechazará de manera fundada la solicitud dando por finalizado el proceso respectivo, conforme lo establecido en el artículo 20° del Reglamento.

## <span id="page-21-0"></span>**5.3 ESTUDIOS REQUERIDOS EN LA ETAPA DE ACCESO ABIERTO**

Para determinar el impacto de la conexión del proyecto será necesario llevar a cabo estudios para el caso de las solicitudes de acceso abierto a instalaciones de uso público; o bien, estudios de capacidad técnica disponible si la solicitud corresponde a una instalación perteneciente al sistema dedicado. En las siguientes secciones se entrega el alcance de cada uno de estos estudios:

# <span id="page-21-1"></span>**5.3.1 ESTUDIOS PARA SOLICITUDES EN INSTALACIONES DE USO PÚBLICO**

Los estudios requeridos para este tipo de solicitudes corresponden a una etapa de desarrollo de ingeniería conceptual, por lo que tendrán como propósito evaluar, para una condición preoperativa de los proyectos, las eventuales restricciones o limitaciones en el sistema de transmisión producto de la conexión solicitada.

Adicionalmente, estos estudios tendrán por objetivo verificar que las especificaciones generales de diseño del nuevo proyecto cumplen con las exigencias normativas vigentes, señalando eventuales necesidades de adecuación de las instalaciones existentes a fin de no degradar el desempeño de éstas.

## **a) Tipos de estudios requeridos**.

El Coordinador, en la etapa y plazos indicados en el artículo 18° del Reglamento, entregará a la empresa solicitante una carta de escenarios mínimos con el resumen de los tipos de estudios preoperativos requeridos. La carta de escenarios contendrá las indicaciones y requerimientos mínimos para cada proyecto.

El Coordinador mantendrá publicado en su sitio web un resumen de los criterios que aplicará para determinar los estudios preoperativos que serán solicitados durante la tramitación de la solicitud, los formatos de cartas de escenarios que serán utilizados como base para los proyectos que se conecten tanto en media como en alta tensión, así como las pautas de revisión tipo "checklist" con los aspectos mínimos de revisión que serán considerados por parte del Coordinador.

#### **b) Resultados de los estudios**

Los análisis que emanen de los estudios realizados deberán identificar de forma explícita si las eventuales restricciones, limitaciones, condiciones de diseño y/o incumplimientos normativos en la zona de estudio son producto de condiciones existentes o generados por la conexión del proyecto.

La empresa solicitante y el respectivo propietario de las instalaciones bajo análisis deberán tener presente que en virtud de las facultades que la LGSE otorga al Coordinador para la operación coordinada del sistema eléctrico se podrán limitar las inyecciones o retiros, sin discriminar a los

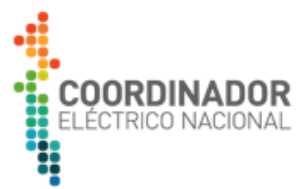

usuarios, en caso de verificarse congestiones o limitaciones en el sistema de transmisión producto de la conexión del nuevo proyecto.

Por otro lado, los estudios en la etapa de acceso abierto serán utilizados como parte de los análisis sistémicos para promover la inclusión de obras nuevas o de ampliación en el proceso de Planificación de la Transmisión a que refiere el artículo 87° de la LGSE; o como información para los estudios de seguridad y calidad de servicio establecidos en la NTSyCS vigente.

# <span id="page-22-0"></span>**5.3.2 ESTUDIOS PARA SOLICITUDES EN INSTALACIONES DEDICADAS**

El Coordinador, en la etapa y plazos indicados en el artículo 53° del Reglamento, podrá requerir a la empresa solicitante el desarrollo de estudios, de conformidad a los criterios indicados en la Tabla 2, para lo cual entregará una carta de escenarios mínimos con el resumen de los tipos de estudios solicitados y casos de análisis. La carta de escenarios contendrá las indicaciones y requerimientos para cada solicitud, en caso de aplicar.

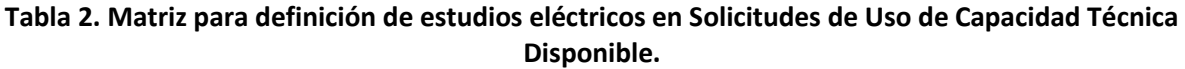

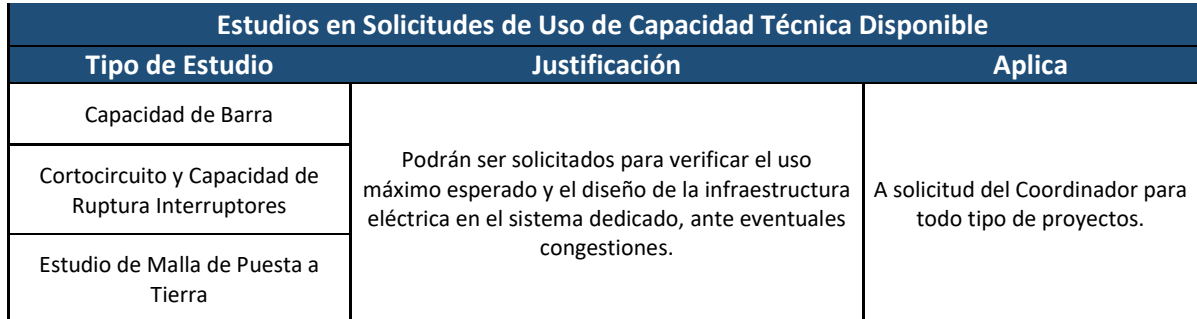

Por su parte, el Coordinador elaborará un estudio que determine si el respectivo sistema de transmisión dedicado al que desea conectarse el nuevo proyecto cuenta con capacidad técnica disponible que permita la inyección o retiro de energía según corresponda, aplicando la metodología descrita en el Párrafo III, Capítulo 3 del Reglamento.

## **a) Contenidos mínimos del estudio**

El Coordinador enviará a la empresa solicitante y al propietario, arrendatario, usufructuario o quien explote a cualquier título las instalaciones dedicadas respecto de las cuales solicita su uso de capacidad, un Informe cuyo contenido considerará, al menos, los antecedentes indicados en el artículo 64° del Reglamento.

A partir de los cálculos realizados en dicho Informe, el Coordinador determinará si el respectivo sistema de transmisión dedicado cuenta con capacidad técnica disponible para la conexión del nuevo proyecto.

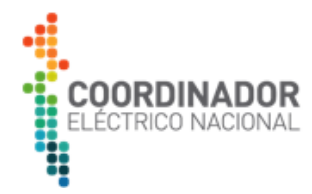

#### **b) Fuentes de información**

Para elaborar el estudio, el Coordinador empleará información pública y disponible para cualquier interesado, conforme lo siguiente:

i. BD para los estudios: se utilizará la BD DIgSILENT PowerFactory del SEN que se encuentra disponible en el sitio web del Coordinador.

La BD será proyectada al año de entrada en operación declarado por el proyecto bajo análisis. Para ello, en caso de ser necesario, se incluirán las centrales de generación y obras de transmisión en la zona que generen un impacto en los flujos de potencia del sistema dedicado.

- ii. Información técnica y de diseño de las instalaciones: corresponderá a la información disponible y actualizada por el respetivo propietario en la BDIT del SEN.
- iii. Contratos: se considerarán aquellos contratos de transporte vigentes e informados correctamente sobre dichas instalaciones previos a la presentación de la respectiva solicitud de conexión, conforme lo establece el artículo 8° del Reglamento.
- iv. SUCTD y Proyectos Fehacientes: Plataforma de Acceso Abierto y Sistema de Correspondencia, según corresponda.
- v. Información de diseño que se haya entregado por el propietario, arrendatario, usufructuario, o quien explote a cualquier título las instalaciones de transmisión dedicadas, según corresponda.

## **c) Criterios para determinar la capacidad técnica disponible**

Para el cálculo de la capacidad técnica de transmisión disponible, el Coordinador considerará las definiciones de capacidad de diseño y uso máximo esperado contenidas en los artículos 63° y 64° del Reglamento, así como la definición de estado normal del sistema eléctrico establecido en la NTSyCS.

De acuerdo con lo anterior, se emplearán las siguientes capacidades de diseño de las instalaciones declaradas por los respectivos propietarios en la BDIT del SEN:

- i. Líneas de transmisión: límite térmico permanente en verano [kA], el que corresponderá a la condición más exigente para una operación en régimen permanente de las instalaciones.
- ii. Transformadores de poder: valor de potencia nominal de los equipos, considerando, en el caso que corresponda, las etapas de refrigeración disponibles [MVA].

A su vez, para determinar el uso máximo esperado de las instalaciones analizadas se llevarán a cabo las siguientes etapas:

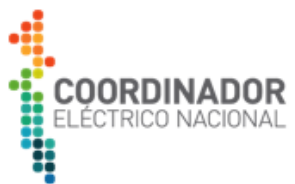

iii. Proyección de demanda: La demanda de energía y potencia corresponderá a la resultante del proceso de Planificación anual llevado a cabo por el Coordinador. Esta proyección considera como base lo informado por los coordinados en el proceso regular de Planificación, en el que cada Cliente Libre informa anualmente la proyección de sus consumos, tanto existentes como de sus nuevos proyectos, para un horizonte de 20 años.

Despachos de generación: los escenarios de despacho para cada caso de análisis corresponderán a aquellos que determinen las condiciones de uso más exigentes sobre las instalaciones, conforme las capacidades de inyección nominal de las centrales generadoras. Se considerarán tanto las instalaciones de generación existentes, como las SUCTD aprobadas y Proyectos Fehacientes consignados en la zona de estudio.

iv. Simulación: una vez definida la información de las instalaciones de transmisión, demanda y generación señalada anteriormente, se evaluará la capacidad técnica de las instalaciones dedicadas en la zona de interés mediante software de estudios eléctricos.

Los análisis realizados en dicho software corresponden a flujos de potencia en régimen permanente los que permiten determinar para los escenarios más exigentes sobre las instalaciones dedicadas analizadas su uso máximo esperado, considerando los casos con y sin proyecto. En las simulaciones, adicionalmente, se verifica que las tensiones en las barras del sistema analizado se mantengan dentro de los límites definidos por la NTSyCS para estado normal del sistema eléctrico.

- v. Revisión de contratos de uso de instalaciones dedicadas: de manera complementaria al cálculo del uso máximo esperado, se considerarán los contratos de inyección y/o retiros vigentes en las instalaciones dedicadas objeto de estudio y que han sido informados al Coordinador en cumplimiento de lo dispuesto en el artículo 61° del Reglamento.
- vi. Cálculo de la Capacidad Técnica Disponible: se empleará la definición contenida en el artículo 63° del Reglamento por lo que se entenderá que existe capacidad técnica de transmisión disponible cuando la capacidad de diseño del sistema de transmisión dedicado sea mayor que su uso máximo esperado, considerando las condiciones de uso de capacidad técnica más exigentes para los sistemas analizados.

Finalmente, con la capacidad de diseño de las instalaciones, el uso máximo esperado y, en caso de existir, los contratos de uso de instalaciones dedicadas, se obtiene la capacidad técnica de transmisión disponible aplicando la siguiente ecuación:

Capacidad Técnica de 
$$
[MVA] = Mín
$$
\n
$$
\left\{\n \begin{array}{c}\n \text{Capacidad de Diseño} - \text{Uso Máximo} \\
\text{Esperado} \end{array} \n \right\}
$$
\n
$$
\left\{\n \begin{array}{c}\n \text{Capacidad de Diseño} - \text{Lsperado} \\
\text{Capacidad de Diseño} - \sum \text{Contratos}\n \end{array}\n \right\}
$$

## **d) Autorización de uso de capacidad**

De verificarse la existencia de capacidad técnica de transmisión, el Coordinador autorizará su uso en los términos establecidos en la regulación vigente.

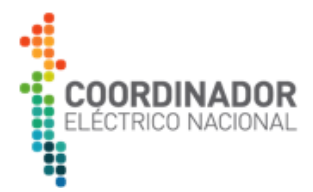

En el caso que en el Informe de Uso de Capacidad Técnica Preliminar emitido por el Coordinador se verifique que existe sobrecarga respecto de la capacidad de diseño de las instalaciones que conforman el sistema dedicado en estudio, el solicitante podrá modificar la potencia de su solicitud por un valor de hasta un 10% respecto de la potencia neta, de tal manera que el uso máximo esperado resulte menor a la capacidad de diseño, lo que deberá ser informado por el interesado durante el plazo de observaciones al Informe de Uso de Capacidad Técnica Disponible Preliminar.

En el caso que la sobrecarga se mantenga aun con la modificación de hasta un 10% de la potencia neta de la solicitud, o bien el solicitante no manifieste la intención de modificar la potencia del proyecto, el Coordinador rechazará el uso de la capacidad técnica solicitada, dando por finalizada la tramitación de su solicitud

Por otro lado, de verificarse la existencia de capacidad técnica disponible, o de verificarse sobrecargas hasta un 1% respecto de la capacidad de diseño del sistema dedicado, el Coordinador autorizará su uso en los términos establecidos en la regulación vigente.

# <span id="page-25-0"></span>**5.3.3 MODIFICACIONES DE DISEÑO EN INSTALACIONES DEDICADAS**

Las obras que modifiquen los sistemas dedicados y que tengan por objeto aumentar la capacidad de diseño de las instalaciones a efectos de permitir la incorporación de un nuevo proyecto, podrán ser consideradas por el Coordinador en la determinación de la capacidad técnica disponible, en el caso que la empresa solicitante acredite lo siguiente:

i. Un acuerdo con el o los propietarios de las instalaciones de transmisión dedicadas durante la tramitación de la respectiva SUCTD, el que podrá corresponder a un contrato de entendimiento o una declaración jurada suscrita por los representantes legales de las partes involucradas. En dicho acuerdo se deberá constatar, al menos, el consentimiento de los propietarios para modificar las condiciones de diseño de las instalaciones y, adicionalmente, deberá acompañarse de una descripción conceptual de las características técnicas mínimas de diseño, de modo que éstas sean incorporadas en el cálculo CTD.

En el caso que la empresa solicitante acredite la exigencia señaladas en el punto i), el Coordinador considerará en el cálculo de capacidad técnica disponible los acuerdos y modificaciones informadas por las partes a las condiciones de diseño de las instalaciones dedicadas y podrá otorgar la autorización de uso de capacidad técnica disponible condicionando a que se dé cumplimiento por parte de las empresas a las siguientes condiciones mínimas, durante la etapa de conexión del proyecto, y de manera previa al inicio de las pruebas de puesta en servicio respectivas:

ii. El proyecto de modificación a las condiciones de diseño debe ser técnicamente viable y promovido mediante una Modificación Relevante (MR) o Modificación No Relevante (MNR), cumpliendo para ello con los requerimientos técnicos y normativos que la regulación vigente establece, en particular en lo relativo a modificación de instalaciones, según se indica en el Artículo 72-18° de la LGSE.

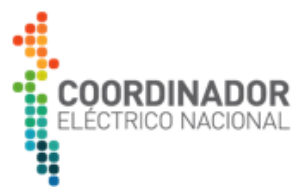

iii. En el caso específico de nuevos automatismos, o modificaciones de automatismos existentes, el proyecto de modificación deberá contar con la aprobación del Coordinador en conformidad a las disposiciones establecidas en el "Procedimiento Interno: Diseño, Implementación y Operación de Automatismos para el Control de Transferencias en el SEN" [4].

Será de exclusiva responsabilidad de las partes implementar el acuerdo de las modificaciones que correspondan en el sistema de transmisión dedicado en conformidad a los procesos regulados vigentes de conexión de proyectos.

## <span id="page-26-0"></span>**5.4 GESTIÓN DE PLAZOS Y CADUCIDADES**

El Coordinador aplicará los siguientes plazos y criterios para la gestión de las distintas solicitudes de conexión:

## **a) Plazos para la obtención de la declaración en construcción**

Conforme a lo establecido los artículos 24° y 56° del Reglamento, el Coordinador emitirá un Informe de Autorización de Conexión definitivo o un Informe de Uso de Capacidad Técnica Disponible definitivo, según corresponda al tipo de solicitud de la que se trate, el que contendrá, entre otras materias, la indicación del plazo dentro del cual las instalaciones de solicitante deberán cumplir con los requisitos para la declaración en construcción, de conformidad al artículo 72 - 17° de la LGSE.

Dicho plazo será fijado por el Coordinador tomando en consideración lo informado y justificado por el respectivo solicitante, antecedentes y respectiva carta Gantt del proyecto, plazo que en ningún caso podrá superar los 24 meses contados desde emitida la autorización. Asimismo, el plazo mínimo otorgado por el Coordinador será de 6 meses desde emitido el respectivo Informe definitivo.

Sin perjuicio de lo anterior, la empresa solicitante podrá requerir una prórroga del plazo para la obtención de la declaración en construcción de acuerdo con el procedimiento y requisitos definidos en el literal c) de la presente sección, la que no podrá exceder los 24 meses contados desde el vencimiento del plazo indicado en la autorización original, para el caso de las SAC, y que no podrá exceder el plazo otorgado inicialmente, para el caso de las SUCTD.

## **b) Modificaciones de los antecedentes técnicos de la solicitud**

Cualquier modificación de los antecedentes técnicos de la solicitud en tramitación por causa o decisión del solicitante y que no afecte el punto de conexión deberá ser comunicada vía correspondencia al Coordinador, previo a la emisión del Informe de Autorización de Conexión Preliminar al que refiere el artículo 21° del Reglamento para el caso de las SAC y previo a la emisión del Informe de Uso de Capacidad Técnica Disponible Preliminar al cual refiere el artículo 55° del Reglamento, cuando se trate de una SUCTD. En caso de modificación de los antecedentes técnicos, el plazo de revisión por parte del Coordinador se reiniciará una vez recibidos dichos antecedentes y notificados sin observaciones por parte del Coordinador. Cabe señalar que, para estos casos, el

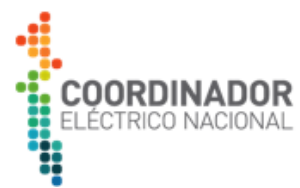

Coordinador solicitará la actualización de los antecedentes que considere necesarios, pudiendo incluir las garantías exigidas por la normativa vigente.

Por el contrario, en los siguientes casos la modificación no podrá ser tramitada, por lo que el solicitante deberá desistir de la solicitud en tramitación, y presentar una nueva solicitud:

- Cuando la modificación presentada implique un cambio en el punto de conexión.
- Cuando en una SUCTD, corresponda a un cambio de potencia solicitada. Esto último con excepción del caso descrito en el literal d) de la secció[n 5.3.2](#page-22-0) del presente Procedimiento.
- Cuando la modificación sea presentada con posterioridad a los informes señalados.

Sin perjuicio de lo anteriormente señalado, el Coordinador podrá solicitar, justificadamente, modificaciones técnicas a la solución de conexión en virtud de procurar el crecimiento armónico, el desarrollo de futuras obras de expansión y el acceso abierto a las instalaciones, conforme lo establece el literal f) del artículo 3-3 de la NTSyCS.

#### **c) Prórrogas y extensiones de plazos**

El Coordinador, previa solicitud del interesado, podrá extender o prorrogar por una única vez los plazos originalmente otorgados para la entrega de estudios o antecedentes adicionales, de acuerdo con los plazos máximos establecidos en los artículos 18° y 53° del Reglamento.

Para lo anterior, la empresa solicitante deberá enviar al Coordinador su solicitud de prórroga dentro del plazo otorgado para el desarrollo de la actividad correspondiente, mediante carta conductora dirigida al Director Ejecutivo y enviada mediante el Sistema de Correspondencia u Oficina de Partes del Coordinador, dejando en copia a la casilla [acceso.abierto@coordinador.cl.](mailto:acceso.abierto@coordinador.cl)

En caso de que la empresa solicitante no comunique la necesidad de prórroga previo a su vencimiento o no entregue los antecedentes requeridos dentro de la extensión de plazo otorgada, el Coordinador rechazará la solicitud dando por finalizado el proceso asociado.

Los plazos máximos normativos establecidos en el Reglamento, tales como observaciones a Informes emitidos por el Coordinador, no se encontrarán sujetos a prórrogas o extensiones.

En el caso de la solicitud de prórroga para la declaración en construcción, el Coordinador aplicará lo establecido en los artículos 24° y 58° del Reglamento. Para ello, la empresa solicitante, dentro del plazo otorgado para obtener la declaración en construcción, deberá presentar su solicitud de prórroga, indicando:

- Razones que justifican la solicitud de extensión de plazo.
- Estado de avance y cumplimiento de los requisitos exigidos para ser declarado en construcción.
- Carta Gantt actualizada del proyecto.
- Nuevo plazo requerido para declararse en construcción.

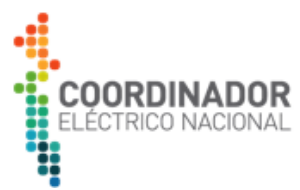

El Coordinador, en función de los antecedentes entregados, aceptará o rechazará de manera fundada la solicitud de extensión de plazo, comunicando su decisión a la respectiva empresa solicitante, a las empresas que se encuentren en el listado de prelación de la respectiva instalación, en caso de existir, así como al propietario de la instalación.

#### **d) Vencimiento y caducidad de autorizaciones**

Para las SUCTD se entenderá por vencidas a aquellas autorizaciones otorgadas por el Coordinador que no obtuvieron la declaración en construcción de la CNE en el plazo estipulado para ello según las condiciones de aprobación contenidas en la respectiva autorización. En el caso de las SAC se considerarán como vencidas a aquellas autorizaciones otorgadas por el Coordinador que no presentaron los antecedentes para la obtención de la declaración en construcción en el plazo otorgado.

El Coordinador llevará a cabo las siguientes acciones para los proyectos que se encuentren en condición de vencimiento o que incumplan alguno de los requisitos, exigencias o plazos contenidos en los informes de autorización que correspondan:

- i. Una vez verificado el vencimiento, y en un plazo de diez (10) días contados desde la publicación de la respectiva Resolución de la CNE, el Coordinador notificará de la caducidad de la autorización de conexión o de uso de capacidad técnica otorgada previamente y comunicará al solicitante que la autorización ha quedado sin efecto. La posición o la respectiva capacidad técnica se considerarán nuevamente disponibles desde el momento en el cual la empresa solicitante incumple los requisitos técnicos y/o plazos establecidos en los informes de autorización o de uso de capacidad técnica emitidos por el Coordinador, conforme a lo señalado en los artículos 12° y 58° del Reglamento.
- ii. Sin perjuicio de lo anterior y luego de emitida la comunicación de vencimiento o caducidad de la solicitud, el Coordinador en un plazo de tres (3) días procederá a comunicar a las empresas que se encuentren en el siguiente orden de prelación en la respetiva instalación, que la solicitud anteriormente aprobada ha caducado y, por tanto, se les solicitará ratificar su intención de conexión en un plazo de diez (10) días desde la correspondiente comunicación. Lo anterior conforme al artículo 12° del Reglamento.

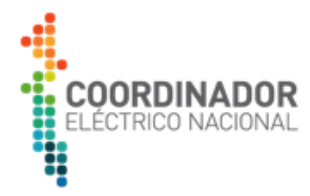

## <span id="page-29-0"></span>**6 REFERENCIAS**

El desarrollo del presente documento se sustenta en las definiciones establecidas en los siguientes cuerpos normativos:

- [1] Ministerio de Economía, Fomento y Reconstrucción, Decreto con Fuerza de Ley 4/20.018, versión 21/12/2019. Fija texto Refundido, Coordinado y Sistematizado del Decreto con Fuerza de Ley N°1, de Minería, de 1982, Ley General de Servicios Eléctricos (LGSE), en Materia de Energía Eléctrica, Santiago, Chile, Diciembre de 2019.
- [2] Ministerio de Energía , «Decreto Supremo N°37: Aprueba Reglamento de los Sistemas de Transmisión y de la Planificación de la Transmisión,» Santiago, Chile, 2021.
- [3] Comisión Nacional de Energía, Norma Técnica de Seguridad y Calidad de Servicio (NTSyCS), Santiago, Chile , Septiembre de 2020.
- [4] Coordinador Eléctrico Nacional , «Procedimiento Interno: Diseño, Implementación y Operación de Automatismos para el Control de Transferencias en el SEN,» Santiago, Chile , 2021.
- [5] Comisión Nacional de Energía , Resolución Exenta N°154 de 2017: Establece términos y condiciones de aplicación del régimen de Acceso Abierto a que se refieren los artículos 79° y 80° de la LGSE, Santiago, Chile, Abril de 2017.
- [6] Comisión Nacional de Energía , Establece plazos, requisitos y condiciones aplicables a la interconexión de instalaciones de transmisión al sistema eléctrico sin que formen parte de la planificación de que trata el artículo 87° de la LGSE, Santiago, Chile , Enero de 2020.

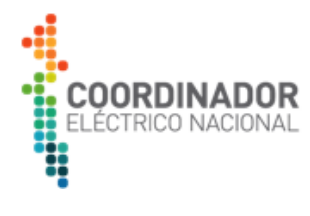

#### <span id="page-30-0"></span>**7 LISTADO DE ANEXOS**

- <span id="page-30-1"></span>**7.1** CONSIDERACIÓN Y GESTIÓN DE PROYECTOS FEHACIENTES EN EL RÉGIMEN DE ACCESO ABIERTO.
- <span id="page-30-2"></span>**7.2** FORMULARIO DE SOLICITUD Y ANTECEDENTES SAC
- <span id="page-30-3"></span>**7.3** FORMULARIO DE SOLICITUD Y ANTECEDENTES SUCTD
- <span id="page-30-4"></span>**7.4** ANEXO: ANTECEDENTES MÍNIMOS DE LA SOLUCIÓN DE CONEXIÓN
- <span id="page-30-5"></span>**7.5** PLANTILLA PARA DECLARACIÓN JURADA
- <span id="page-30-6"></span>**7.6** PROCEDIMIENTO GARANTÍAS EN ACCESO ABIERTO
- <span id="page-30-7"></span>**7.7** CHECKLIST PARA REVISIÓN DE ADMISIBILIDAD - SAC
- <span id="page-30-8"></span>**7.8** CHECKLIST PARA REVISIÓN DE ADMISIBILIDAD - SUCTD